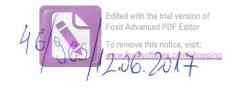

| Salsemuatul/Subsemnata,                                                                                                    | PRUKU                                                                                                    | MIEL<br>CONSICIO LOCAL                                                                                                   |                                                             | , având funcția                                             |
|----------------------------------------------------------------------------------------------------|----------------------------------------------------------------------------------------------------|----------------------------------------------------------------------------------------------------|-------------------------------------------------------------|-------------------------------------------------------------|
| 11 CO HSICIEN LOCAL                                                                                                    | la                                                                                                    | CORRICIU LOCAL                                                                                                    | RUGI HOW                                                    | <i>SA</i> ,                                                 |
| NP                                                                                                    | _ , domiciliul 🔏                                                                                                    | TRUGINOUSA GON                                                                                                    | RUGIADASA                                                   | Jod. NEAMT                                                  |
| moscând prevederile art. 292 (                                                                                                    | din Codul penal priv                                                                                                    | vind falsul în declarații,                                                                                               | declar pe prop                                              | ria răspundere:                                             |
| 1. Asociat sau acționar la soci<br>interes economic, precum și me                                                                                                    |                                                                                                    |                                                                                                    |                                                             |                                                             |
| Unitatea<br>– denumirea și a                                                                                                    |                                                                                                    | Calitatea deținută                                                                                                    | Nr. de părți<br>sociale sau<br>de acțiuni                   | Valoarea totală a<br>părților sociale<br>și/sau a acțiunilo |
| 1.1,,                                                                                                    |                                                                                                    |                                                                                                    |                                                             |                                                             |
|                                                                                                    |                                                                                                    | /                                                                                                    |                                                             |                                                             |
|                                                                                                    |                                                                                                    |                                                                                                    | <del></del>                                                 |                                                             |
|                                                                                                    | Lance                                                                                                    |                                                                                                    |                                                             |                                                             |
|                                                                                                    |                                                                                                    | 1.44                                                                                                    |                                                             |                                                             |
| regiilor autonome, ale compan<br>economic, ale asociațiilor sau fi<br>Unitatea                                                                                                    | undațiilor ori ale alt                                                                                                    |                                                                                                    | amentale:                                                   | rupurilor de inter  oarea beneficiilor                      |
| – denumirea și a                                                                                                    | dresa –                                                                                                    |                                                                                                    |                                                             |                                                             |
|                                                                                                    |                                                                                                    |                                                                                                    |                                                             |                                                             |
| 3.1,                                                                                                    |                                                                                                    |                                                                                                    |                                                             |                                                             |
|                                                                                                    |                                                                                                    |                                                                                                    |                                                             |                                                             |
| 3.1                                                                                                    |                                                                                                    |                                                                                                    |                                                             |                                                             |
| 1                                                                                                    |                                                                                                    |                                                                                                    |                                                             |                                                             |
|                                                                                                    | rul asociațiilor profe                                                                                                    | esionale și/sau sindicale                                                                                                |                                                             |                                                             |
| 3. Calitatea de membru în cadı                                                                                                    | rul asociațiilor profe                                                                                                    | esionale și/sau sindicale                                                                                                |                                                             |                                                             |
| 3. Calitatea de membru în cadı                                                                                                    | rul asociațiilor profe                                                                                                    | esionale și/sau sindicale                                                                                                |                                                             |                                                             |
| 3. Calitatea de membru în cadı                                                                                                    | rul asociațiilor profe                                                                                                    | esionale și/sau sindicale                                                                                                |                                                             |                                                             |
| 3. Calitatea de membru în cadı                                                                                                    | rul asociațiilor profe                                                                                                    | esionale și/sau sindicale                                                                                                |                                                             |                                                             |
| 3. Calitatea de membru în cadi                                                                                                    |                                                                                                    |                                                                                                    | ntrol, retribui                                             | te sau neretribuit                                          |
| 3. Calitatea de membru în cadr                                                                                                    | rganele de conduc                                                                                                    | ere, administrare și co                                                                                                  |                                                             | te sau neretribuit                                          |
| 3. Calitatea de membru în cadi                                                                                                    | rganele de conduce<br>olitice, funcția dețin                                                                                           | ere, administrare și co<br>ută și denumirea partid                                                                       | ului politic                                                |                                                             |
| 3. Calitatea de membru în cadr                                                                                                    | rganele de conduce<br>olitice, funcția dețin                                                                                           | ere, administrare și co<br>ută și denumirea partid                                                                       |                                                             |                                                             |
| 3. Calitatea de membru în cadi                                                                                                    | rganele de conduce<br>olitice, funcția dețin                                                                                           | ere, administrare și co<br>ută și denumirea partid                                                                       | ului politic                                                |                                                             |
| 3. Calitatea de membru în cadr<br>3. L                                                                                                    | rganele de conduce<br>olitice, funcția dețin                                                                                           | ere, administrare și co<br>ută și denumirea partid                                                                       | ului politic                                                | 1 NOASA                                                     |
| 3. Calitatea de membru în cadr<br>3. L                                                                                                    | rganele de conduce<br>olitice, funcția dețin<br>AL ORGANIZE<br>sistență juridică, co                                                   | ere, administrare și co<br>ută și denumirea partid<br>ATIEL / LOCA/ E<br>nsultanță juridică, cons                        | ului politic  TXU - RUG  ultanță și civile                  | i NOASA<br>e, obținute ori afla                             |
| 3. Calitatea de membru în cadi 3. L  4. Calitatea de membru în o deținute în cadrul partidelor politicus.  VICE PRESEDINIE  5. Contracte, inclusiv cele de au derulare în timpul exercităi                                                                                                    | rganele de conduce<br>olitice, funcția dețin<br>AL ORGANI ZR<br>sistență juridică, co<br>rii funcțiilor, manda                         | ere, administrare și co<br>ută și denumirea partid<br>ATIEL LOONE<br>nsultanță juridică, cons<br>atelor sau demnităților | ului politic  TXL - RUG  ultanță și civile  publice finanța | e, obținute ori afla                                        |
| 3. Calitatea de membru în cadr<br>4. Calitatea de membru în o<br>deținute în cadrul partidelor po<br>4                                                                                                    | rganele de conduce<br>olitice, funcția dețin<br>AL ORGANI ZR<br>sistență juridică, co<br>rii funcțiilor, manda                         | ere, administrare și co<br>ută și denumirea partid<br>ATIEL LOONE<br>nsultanță juridică, cons<br>atelor sau demnităților | ului politic  TXL - RUG  ultanță și civile  publice finanța | e, obținute ori afla                                        |
| 3. Calitatea de membru în cadr 3. 1  4. Calitatea de membru în o deținute în cadrul partidelor portului de li cadrul partidelor portului de li cadrul partidelor portului de li cadrul partidelor portului de li cadrul partidelor portului de li cadrul de contracti numele, la calitat de contracti numele, la cadrul de contracti numele, | rganele de conduce<br>olitice, funcția dețin<br>AL ORGANIZE<br>sistență juridică, co<br>rii funcțiilor, manda<br>ne ori încheiate cu s | ere, administrare și co<br>ută și denumirea partid<br>ATIEL LOONE<br>nsultanță juridică, cons<br>atelor sau demnităților | ului politic  TXL - RUG  ultanță și civile  publice finanța | e, obținute ori afla                                        |

|                                                                                    | denumirea și<br>adresa | încredințat<br>contractul | contractului | contractului |
|------------------------------------------------------------------------------------|------------------------|---------------------------|--------------|--------------|
| Tirular                                                                            | ň                      |                           |              |              |
|                                                                                    |                        |                           |              |              |
| Sot/soție                                                                          |                        |                           |              |              |
| Rude de gradul I <sup>1)</sup> ale titularului                                     |                        |                           |              |              |
|                                                                                    |                        |                           |              |              |
| Societăți comerciale/ Persoană fizică                                              |                        |                           |              |              |
| autorizată/ Asociații familiale/ Cabinete                                          |                        |                           |              |              |
| individuale, cabinete asociate, societăți civile profesionale sau societăți civile |                        |                           |              |              |
| profesionale cu răspundere limitată care                                           |                        |                           |              |              |
| desfășoară profesia de avocat/Organizații                                          |                        |                           |              |              |
| guvernamentale/Fundații/Asociații <sup>2)</sup>                                    |                        |                           |              |              |

| Data completării | Semnătura |
|------------------|-----------|
| 12.06-20 17      |           |

<sup>&</sup>lt;sup>2)</sup> Se vor declara numele, denumirea și adresa beneficiarului de contract unde, prin calitatea deținută, titularul, soțul/soția și rudele de gradul I obțin contracte, așa cum sunt definite la punctul 5. Nu se declară contractele societăților comerciale pe acțiuni la care declarantul împreună cu soțul/soția și rudele de gradul I dețin mai puțin de 5% din capitalul social al societății, indiferent de modul de dobândire a acțiunilor.

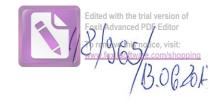

| Salsconnatul/Subsemnata,                                                                                                    | MURAR               | ITA                                  | 10A)                          | 1                                      | , având f            |                                        |
|----------------------------------------------------------------------------------------------------|---------------------|--------------------------------------|-------------------------------|----------------------------------------|----------------------|----------------------------------------|
| OND WER C                                                                                                    |                     |                                      | LGNVOA                        | COCHE                                  | RUGI                 | MOARA<br>BINDAR                        |
|                                                                                                    | domiciliul<br>EAMI  | THI VE                               | (C) (C)                       | OHT, CA                                | 112/ Ru              | SIN VICTORY                            |
| cunoscand prevederile art. 292 d                                                                                                    |                     | rivind falsul în                     | declarații,                   | declar pe pr                           | opria răspui         | idere:                                 |
| 1. Asociat sau acționar la socie<br>interes economic, precum și mei                                                                           |                     |                                      |                               |                                        |                      | rupuri de                              |
| Unitatea<br>– denumirea și ad                                                                                                    | resa –              | Calitate                             | a deținută                    | Nr. de păr<br>sociale sa<br>de acțiun  | u părțilo            | ea totală a<br>r sociale<br>acțiunilor |
| 11                                                                                                    |                     |                                      | )                             | de dețiun                              | i şirsati u          | acţiuiiioi                             |
|                                                                                                    |                     |                                      |                               |                                        |                      |                                        |
|                                                                                                    |                     |                                      |                               |                                        |                      |                                        |
|                                                                                                    |                     |                                      |                               |                                        |                      |                                        |
|                                                                                                    |                     |                                      |                               |                                        |                      |                                        |
| 2. Calitatea de membru în org<br>regiilor autonome, ale companii<br>economic, ale asociațiilor sau fu<br>Unitatea                             | ilor/societăților n | iaționale, ale ir<br>altor organizaț | istituțiilor d<br>ii neguvern | le credit, al<br>amentale:             | e grupurilor         | de interes                             |
| – denumirea și ad                                                                                                    | resa –              | Cali                                 | tatea deținut                 | tă '                                   | Valoarea bene        | ficiilor                               |
| 2.1                                                                                                    |                     |                                      |                               |                                        |                      |                                        |
|                                                                                                    |                     |                                      | )                             |                                        |                      |                                        |
|                                                                                                    |                     |                                      |                               |                                        |                      |                                        |
|                                                                                                    |                     |                                      |                               |                                        |                      |                                        |
| 3. Calitatea de membru în cadru                                                                                                    | ıl asociațiilor pro | ofesionale și/sa                     | u sindicale                   | ************************************** | Marks of State State |                                        |
| 3.1                                                                                                    |                     |                                      |                               |                                        |                      |                                        |
|                                                                                                    |                     |                                      | )                             | *                                      |                      |                                        |
|                                                                                                    |                     |                                      |                               |                                        |                      |                                        |
|                                                                                                    |                     |                                      |                               |                                        |                      |                                        |
| 4. Calitatea de membru în or deținute în cadrul partidelor pol                                                                                |                     |                                      |                               |                                        | ouite sau ne         | retribuite,                            |
| 4.1                                                                                                    |                     |                                      |                               | -                                      |                      |                                        |
|                                                                                                    | -                   | < )                                  |                               |                                        |                      |                                        |
|                                                                                                    |                     |                                      |                               |                                        |                      | i                                      |
| 5. Contracte, inclusiv cele de asi<br>în derulare în timpul exercitări<br>stat, local și din fonduri externo<br>acționar majoritar/minoritar: | i funcțiilor, man   | idatelor sau de                      | emnităților                   | publice fina                           | ințate de la l       | ougetul de                             |
| 5.1 Beneficiarul de contract: numele,                                                                                                    | Instituția          | Procedura prin                       | Tipul                         | Data                                   | Durata               | Valoarea                               |
| prenumele denumirea și adresa                                                                                                    | contractantă:       | care a fost                          | contractului                  | încheierii                             | contractului         | totală a                               |

|                                                                                                    | denumirea și<br>adresa | încredințat<br>contractul |   | contractului | contractului |
|----------------------------------------------------------------------------------------------------|------------------------|---------------------------|---|--------------|--------------|
| Titular                                                                                                    |                        |                           |   |              |              |
| Sol/solie                                                                                                    | Market State           |                           |   |              |              |
| Rude de gradul I <sup>1)</sup> ale titularului                                                                                                    |                        |                           | / |              |              |
| Societăți comerciale/ Persoană fizică autorizată/ Asociații familiale/ Cabinete individuale, cabinete asociate, societăți civile profesionale sau societăți civile profesionale cu răspundere limitată care desfășoară profesia de avocat/ Organizații neguvernamentale/ Fundații/ Asociații²) |                        |                           |   |              |              |

Prezenta declarație constituie act public și răspund potrivit legii penale pentru inexactitatea sau caracterul incomplet al datelor menționate.

Data completării 13.06.20H

<sup>&</sup>lt;sup>2)</sup> Se vor declara numele, denumirea și adresa beneficiarului de contract unde, prin calitatea deținută, titularul, soțul/soția și rudele de gradul I obțin contracte, așa cum sunt definite la punctul 5. Nu se declară contractele societăților comerciale pe acțiuni la care declarantul împreună cu soțul/soția și rudele de gradul I dețin mai puțin de 5% din capitalul social al societății, indiferent de modul de dobândire a acțiunilor.

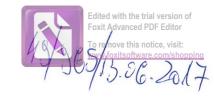

| Sabsennatul/Subsemnata,                                                                                                    | ARTRO                                                                                                    | (       | SHE                                                                                                    | CRGH                    | TA         |             | , având f  | uncția     |
|----------------------------------------------------------------------------------------------------|----------------------------------------------------------------------------------------------------|---------|----------------------------------------------------------------------------------------------------|-------------------------|------------|-------------|------------|------------|
| de CONONCIER 10                                                                                                    | OAC la _                                                                                                    | 901     | muu                                                                                                    | ec co                   | DAL        | 2           | UGIXI      | DASA       |
| RUGNICASA                                                                                                    | domiciliul                                                                                                    | VEA     | MI                                                                                                    | UGINI                   | DARSH      | - (         | 3014       | ,          |
| canoscánd prevederile art. 292 di                                                                                                    | n Codul penal pri                                                                                                    | vind fa | lsul'in d                                                                                                    | leclarații, d           | declar pe  | propr       | ia răspur  | idere:     |
| 1. Asociat sau acționar la socie<br>interes economic, precum și mer                                                                             |                                                                                                    |         |                                                                                                    |                         |            |             |            | rupuri de  |
| Unitatea                                                                                                    |                                                                                                    |         |                                                                                                    |                         | Nr. de p   | ărți        |            | a totală a |
| – denumirea și ad                                                                                                    | resa –                                                                                                    |         | alitatea                                                                                                    | deținută                | sociale    | *********** | SS\$92 \$3 | r sociale  |
| denamed şi da                                                                                                    |                                                                                                    |         |                                                                                                    |                         | de acțiu   | ıni         | şi/sau a   | acțiunilor |
| 11                                                                                                    |                                                                                                    |         | <del>}</del>                                                                                                   |                         |            |             |            |            |
|                                                                                                    |                                                                                                    |         | /                                                                                                    |                         |            |             |            |            |
|                                                                                                    |                                                                                                    | /-      |                                                                                                    |                         |            |             |            |            |
|                                                                                                    |                                                                                                    | 7       |                                                                                                    |                         |            |             |            |            |
|                                                                                                    |                                                                                                    |         |                                                                                                    |                         |            |             |            |            |
| 2. Calitatea de membru în orga                                                                                                    | anala da conduce                                                                                                    | re adn  | inistrar                                                                                                    | re si contr             | ol ale so  | cietăti     | lar came   | rojalo ala |
| regiilor autonome, ale companii                                                                                                    |                                                                                                    |         |                                                                                                    |                         |            |             |            |            |
| economic, ale asociațiilor sau fui                                                                                                    |                                                                                                    |         |                                                                                                    |                         |            |             | upurnor    | de interes |
| Unitatea                                                                                                    |                                                                                                    |         |                                                                                                    |                         |            |             |            |            |
| – denumirea și ad                                                                                                    | resa –                                                                                                    |         | Calita                                                                                                    | tea deținut             | ă          | Valc        | area bene  | ficiilor   |
| 2.1                                                                                                    |                                                                                                    |         | Maria de la companya de la companya de la companya de la companya de la companya de la companya de la companya | 30% 100000 300          |            |             |            |            |
|                                                                                                    |                                                                                                    |         | )                                                                                                    |                         |            |             | -          |            |
|                                                                                                    |                                                                                                    |         |                                                                                                    |                         |            |             |            |            |
|                                                                                                    |                                                                                                    | /       | /                                                                                                    |                         |            |             |            |            |
|                                                                                                    | And the same to the same to the same of the same of th |         |                                                                                                    |                         |            |             |            |            |
| 3. Calitatea de membru în cadru                                                                                                    | l asociațiilor prof                                                                                                    | esional | e şi/sau :                                                                                                    | sindicale               |            |             |            |            |
| 3.1                                                                                                    |                                                                                                    |         |                                                                                                    |                         |            |             |            |            |
|                                                                                                    |                                                                                                    |         |                                                                                                    |                         |            |             |            |            |
|                                                                                                    |                                                                                                    |         | /                                                                                                    |                         |            |             |            |            |
|                                                                                                    |                                                                                                    |         |                                                                                                    |                         |            |             |            |            |
|                                                                                                    |                                                                                                    |         |                                                                                                    |                         |            |             |            |            |
| 4. Calitatea de membru în orş deținute în cadrul partidelor pol                                                                                 |                                                                                                    |         |                                                                                                    |                         |            |             | e sau ner  | etribuite, |
| 4.1                                                                                                    |                                                                                                    |         |                                                                                                    |                         |            |             |            |            |
|                                                                                                    | 1                                                                                                    |         |                                                                                                    |                         |            |             |            |            |
|                                                                                                    |                                                                                                    |         |                                                                                                    |                         |            |             |            |            |
|                                                                                                    |                                                                                                    |         | 0.00                                                                                                    |                         | <b>.</b>   |             |            |            |
| 5. Contracte, inclusiv cele de asis<br>în derulare în timpul exercitării<br>stat, local și din fonduri externe<br>acționar majoritar/minoritar: | funcțiilor, mand                                                                                                    | atelor  | sau dem                                                                                                    | ınităților <sub>l</sub> | publice fi | nanța       | te de la b | ugetul de  |
| 5.1 Beneficiarul de contract: numele.                                                                                                    | Instituția                                                                                                    | Procedu | a prin                                                                                                    | Tipul                   | Data       | I           | Durata     | Valoarea   |
| prenumele denumirea și adresa                                                                                                    | contractantă:                                                                                                    | care a  |                                                                                                    | contractului            | încheierii |             | ntractului | totală a   |

|                                                                                                    | denumirea și<br>adresa | încredințat<br>contractul | contractului | contractului |
|----------------------------------------------------------------------------------------------------|------------------------|---------------------------|--------------|--------------|
| Titular                                                                                                    |                        |                           |              |              |
| Sot/soție                                                                                                    |                        |                           |              |              |
| Rude de gradul I <sup>1)</sup> ale titularului                                                                                                    |                        |                           |              |              |
| Societăți comerciale/ Persoană fizică autorizată/ Asociații familiale/ Cabinete individuale, cabinete asociate, societăți civile profesionale sau societăți civile profesionale cu răspundere limitată care desfășoară profesia de avocat/ Organizații neguvernamentale/ Fundații/ Asociații <sup>2)</sup> |                        |                           |              |              |

| , Data completării | Semnătura |
|--------------------|-----------|
| 13.06.2014.        |           |
|                    |           |

<sup>&</sup>lt;sup>2)</sup> Se vor declara numele, denumirea și adresa beneficiarului de contract unde, prin calitatea deținută, titularul, soțul/soția și rudele de gradul I obțin contracte, așa cum sunt definite la punctul 5. Nu se declară contractele societăților comerciale pe acțiuni la care declarantul împreună cu soțul/soția și rudele de gradul I dețin mai puțin de 5% din capitalul social al societății, indiferent de modul de dobândire a acțiunilor.

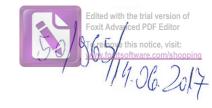

| Asociat sau acționar la societăți comerciale, companii/societăți naționale, instituții de credit, grupuri orinteres economic, precum și membru în asociații, fundații sau alte organizații neguvernamentale:  Unitatea — denumirea și adresa — Calitatea deținută Sociale sau de acțiunii părților sociale și/sau a acțiunilor autonome, ale companiilor/societăților naționale, ale instituțiilor de credit, ale grupurilor de intereconomic, ale asociațiilor sau fundațiilor ori ale altor organizații neguvernamentale:  Unitatea — denumirea și adresa — Calitatea deținută Valoarea beneficiilor de credit, ale grupurilor de intereconomic, ale asociațiilor sau fundațiilor ori ale altor organizații neguvernamentale:  Unitatea — denumirea și adresa — Calitatea deținută Valoarea beneficiilor  3. Calitatea de membru în organele de conducere, administrare și control, retribuite sau neretribuit leținute în cadrul partidelor politice, funcția deținută și denumirea partidului politic  4. Calitatea de membru în organele de conducere, administrare și control, retribuite sau neretribuit leținute în cadrul partidelor politice, funcția deținută și denumirea partidului politic  5. Calitatea de membru în organele de conducere, administrare și control, retribuite sau neretribuit leținute în cadrul partidelor politice, funcția deținută și denumirea partidului politic  6. Contracte, inclusiv cele de asistență juridică, consultanță juridică, consultanță și civile, obținute ori aflat în derulare în timpul exercitării funcțiilor, mandatelor sau demnităților publice finanțate de la bugetul dat, local și din fonduri externe ori încheiate cu societăți comerciale cu capital de stat sau unde statul esteționar majoritar/minoritar:  1. Resedinul de centrar nurrele. Înstituții Procedura prin Tipul Data Data Valoarea valoarea de la Data Valoarea valoarea de la Data Valoarea valoarea de la Data Valoarea valoarea de la Data Valoarea valoarea valoarea de la Data Valoarea valoarea de la Data valoarea valoarea valoarea valoarea valoarea valoarea valoarea valoarea va | subsemnatul/Subsemnata,                                                                                                    | SIEA                                                                                                    | SAME.C                       |                   | , având funcția                                                                                                    |
|----------------------------------------------------------------------------------------------------|----------------------------------------------------------------------------------------------------|----------------------------------------------------------------------------------------------------|------------------------------|-------------------|----------------------------------------------------------------------------------------------------|
| A sociat sau acționar la societăți comerciale, companii/societăți naționale, instituții de credit, grupuri cinteres economic, precum și membru în asociații, fundații sau alte organizații neguvernamentale:  Unitatea   Calitatea deținută   Nr. de părți   Valoarea totală e acțiuni   Sociale sau de acțiuni   Pățiilor sociale sau de acțiuni   Pățiilor sociale și/sau a acțiunilo    2. Calitatea de membru în organele de conducere, administrare și control ale societăților comerciale, a regiilor autonome, ale companiilor/societăților naționale, ale instituțiilor de credit, ale grupurilor de intereconomic, ale asociațiilor sau fundațiilor ori ale altor organizații neguvernamentale:  Unitatea   Calitatea deținută   Valoarea beneficiilor    4. Calitatea de membru în organele de conducere, administrare și control, retribuite sau neretribuit leținute în cadrul partidelor politice, funcția deținută și denumirea partidului politic  4. Calitatea de membru în organele de conducere, administrare și control, retribuite sau neretribuit leținute în cadrul partidelor politice, funcția deținută și denumirea partidului politic  5. Contracte, inclusiv cele de asistență juridică, consultanță juridică, consultanță și civile, obținute ori aflat în derulare în timpul exercitării funcțiilor, mandatelor sau demnităților publice finanțate de la bugetul dat, local și din fonduri externe ori încheiate cu societăți comerciale cu capital de stat sau unde statul esteționar majoritar/minoritar:  1. Baneficianlule connacturrele. Instituția Precedura prin Tipul Data Data Valoarea                                                                                                    | CONSICIER COCAL                                                                                                    | la _                                                                                                    | CONSICIUL COMPL              | Lu Gil            | VOASA.                                                                                                    |
| A sociat sau acționar la societăți comerciale, companii/societăți naționale, instituții de credit, grupuri cinteres economic, precum și membru în asociații, fundații sau alte organizații neguvernamentale:  Unitatea   Calitatea deținută   Nr. de părți   Valoarea totală e acțiuni   Sociale sau de acțiuni   Pățiilor sociale sau de acțiuni   Pățiilor sociale și/sau a acțiunilo    2. Calitatea de membru în organele de conducere, administrare și control ale societăților comerciale, a regiilor autonome, ale companiilor/societăților naționale, ale instituțiilor de credit, ale grupurilor de intereconomic, ale asociațiilor sau fundațiilor ori ale altor organizații neguvernamentale:  Unitatea   Calitatea deținută   Valoarea beneficiilor    4. Calitatea de membru în organele de conducere, administrare și control, retribuite sau neretribuit leținute în cadrul partidelor politice, funcția deținută și denumirea partidului politic  4. Calitatea de membru în organele de conducere, administrare și control, retribuite sau neretribuit leținute în cadrul partidelor politice, funcția deținută și denumirea partidului politic  5. Contracte, inclusiv cele de asistență juridică, consultanță juridică, consultanță și civile, obținute ori aflat în derulare în timpul exercitării funcțiilor, mandatelor sau demnităților publice finanțate de la bugetul dat, local și din fonduri externe ori încheiate cu societăți comerciale cu capital de stat sau unde statul esteționar majoritar/minoritar:  1. Baneficianlule connacturrele. Instituția Precedura prin Tipul Data Data Valoarea                                                                                                    | NP                                                                                                    | , domiciliul                                                                                                    | Com. RUGINO                  | 13A 7 cos         | J. NEAMY                                                                                                    |
| Asociat sau acționar la societăți comerciale, companii/societăți naționale, instituții de credit, grupuri cinteres economic, precum și membru în asociații, fundații sau alte organizații neguvernamentale:  Unitatea  denumirea și adresa — Calitatea deținută Sociale sau de acțiunii Valoarea totală a părților sociale sui de acțiunii vișau a acțiunilor sociale sui de acțiunii vișau a acțiunilor acțiunilor autonome, ale companiilor/societăților naționale, ale instituțiilor de credit, ale grupurilor de intereconomic, ale asociațiilor sau fundațiilor ori ale altor organizații neguvernamentale:  Unitatea  denumirea și adresa — Calitatea deținută Valoarea beneficiilor  Calitatea de membru în cadrul asociațiilor profesionale și/sau sindicale  Calitatea de membru în cadrul asociațiilor profesionale și/sau sindicale  Calitatea de membru în cadrul asociațiilor profesionale și/sau sindicale  Calitatea de membru în cadrul asociațiilor profesionale și/sau sindicale  Calitatea de membru în cadrul asociațiilor profesionale și/sau sindicale  Calitatea de membru în cadrul asociațiilor profesionale și/sau sindicale  Calitatea de membru în cadrul asociațiilor, mandatelor sau demnităților publice finanțate de la bugetul dat, local și din fonduri externe ori încheiate cu societății comerciale cu capital de stat sau unde statul esteționar majoritar/minoritar:  Bancicienul de comeat nurrele, Instinția Procedura prin Tipul Deta Durat Valoarea                                                                                                    |                                                                                                    |                                                                                                    |                              |                   |                                                                                                    |
| Unitatea denumirea și adresa -  Calitatea deținută  Calitatea deținută  Calitatea deținută  Nr. de părți sociale sau părțifor sociale și/sau a acțiunilo  Calitatea deținută  Calitatea deținută  Calitatea deținută  Calitatea deținută  Calitatea de membru în organele de conducere, administrare și control ale societăților comerciale, a regiilor autonome, ale companiilor/societăților naționale, ale instituțiilor de credit, ale grupurilor de intereconomic, ale asociațiilor sau fundațiilor ori ale altor organizații neguvernamentale:  Unitatea  denumirea și adresa -  Calitatea deținută  Valoarea beneficiilor  Calitatea deținută  Valoarea beneficiilor  Calitatea de membru în cadrul asociațiilor profesionale și/sau sindicale  Calitatea de membru în cadrul asociațiilor profesionale și/sau sindicale  Calitatea de membru în cadrul asociațiilor profesionale și/sau sindicale  Calitatea de membru în cadrul asociațiilor profesionale și/sau sindicale  Calitatea de membru în cadrul asociațiilor profesionale și/sau sindicale  Calitatea deținută  Valoarea beneficiilor  Calitatea deținută  Valoarea beneficiilor  Calitatea deținută  Valoarea beneficiilor  Calitatea deținută  Valoarea beneficiilor  Calitatea deținută  Valoarea beneficiilor  Calitatea deținută  Valoarea beneficiilor  Calitatea deținută  Valoarea beneficiilor  Calitatea de membru în cadrul asociațiilor profesionale și/sau sindicale  Calitatea deținută  Valoarea beneficiilor  Calitatea deținută  Valoarea beneficiilor  Calitatea deținută  Valoarea beneficiilor  Calitatea deținută  Valoarea beneficiilor  Calitatea deținută  Valoarea beneficiilor  Calitatea deținută  Valoarea beneficiilor  Calitatea deținută  Valoarea beneficiilor  Calitatea deținută  Valoarea beneficiilor  Calitatea deținută  Valoarea beneficiilor  Calitatea deținută  Valoarea beneficiilor  Calitatea deținută  Valoarea beneficiilor  că cărității și carității și civile, obținute ori aflat în derulare în timpul exercitării funcțiilor, mandatelor sau demnităților publice finanțate de la bugetul di tat, local | moscând prevederile art. 292 d                                                                                                    | in Codul penal pr                                                                                                    | rivind falsul în declarații  | , declar pe pr    | ropria răspundere:                                                                                                    |
| Unitatea denumirea și adresa -  Calitatea deținută  Calitatea deținută  Calitatea deținută  Nr. de părți sociale sau părțifor sociale și/sau a acțiunilo  Calitatea deținută  Calitatea deținută  Calitatea deținută  Calitatea deținută  Calitatea de membru în organele de conducere, administrare și control ale societăților comerciale, a regiilor autonome, ale companiilor/societăților naționale, ale instituțiilor de credit, ale grupurilor de intereconomic, ale asociațiilor sau fundațiilor ori ale altor organizații neguvernamentale:  Unitatea  denumirea și adresa -  Calitatea deținută  Valoarea beneficiilor  Calitatea deținută  Valoarea beneficiilor  Calitatea de membru în cadrul asociațiilor profesionale și/sau sindicale  Calitatea de membru în cadrul asociațiilor profesionale și/sau sindicale  Calitatea de membru în cadrul asociațiilor profesionale și/sau sindicale  Calitatea de membru în cadrul asociațiilor profesionale și/sau sindicale  Calitatea de membru în cadrul asociațiilor profesionale și/sau sindicale  Calitatea deținută  Valoarea beneficiilor  Calitatea deținută  Valoarea beneficiilor  Calitatea deținută  Valoarea beneficiilor  Calitatea deținută  Valoarea beneficiilor  Calitatea deținută  Valoarea beneficiilor  Calitatea deținută  Valoarea beneficiilor  Calitatea deținută  Valoarea beneficiilor  Calitatea de membru în cadrul asociațiilor profesionale și/sau sindicale  Calitatea deținută  Valoarea beneficiilor  Calitatea deținută  Valoarea beneficiilor  Calitatea deținută  Valoarea beneficiilor  Calitatea deținută  Valoarea beneficiilor  Calitatea deținută  Valoarea beneficiilor  Calitatea deținută  Valoarea beneficiilor  Calitatea deținută  Valoarea beneficiilor  Calitatea deținută  Valoarea beneficiilor  Calitatea deținută  Valoarea beneficiilor  Calitatea deținută  Valoarea beneficiilor  Calitatea deținută  Valoarea beneficiilor  că cărității și carității și civile, obținute ori aflat în derulare în timpul exercitării funcțiilor, mandatelor sau demnităților publice finanțate de la bugetul di tat, local |                                                                                                    |                                                                                                    | **!                          |                   |                                                                                                    |
| Unitatea denumirea și adresa — Calitatea deținută sociale sau păților sociale și/sau a acțiunilo  2. Calitatea de membru în organele de conducere, administrare și control ale societăților comerciale, a regiilor autonome, ale companiilor/societăților naționale, ale instituțiilor de credit, ale grupurilor de intereconomic, ale asociațiilor sau fundațiilor ori ale altor organizații neguvernamentale:  Unitatea — denumirea și adresa — Calitatea deținută Valoarea beneficiilor  3. Calitatea de membru în organele de conducere, administrare și control, retribuite sau neretribuite eținute în cadrul partidelor politice, funcția deținută și denumirea partidului politic  4. Contracte, inclusiv cele de asistență juridică, consultanță juridică, consultanță și civile, obținute ori aflat n derulare în timpul exercitării funcțiilor, mandatelor sau demnităților publice finanțate de la bugetul dat, local și din fonduri externe ori încheiate cu societăți comerciale cu capital de stat sau unde statul esteționar majoritar/minoritar:  1. Barchicanul de contract nurele, Instituția Proceduraprin Tipul Data Durata Valoarea                                                                                                    | 1. Asociat sau acționar la socie                                                                                                    | tăți comerciale,                                                                                                    | companii/societăți națior    | iale, instituții  | i de credit, grupuri d                                                                                                    |
| Calitatea deținută sociale sau de acțiunii sivau a acțiunilo  2. Calitatea de membru în organele de conducere, administrare și control ale societăților comerciale, a regiilor autonome, ale companiilor/societăților naționale, ale instituțiilor de credit, ale grupurilor de interseconomic, ale asociațiilor sau fundațiilor ori ale altor organizații neguvernamentale:  Unitatea  — denumirea și adresa —  Calitatea deținută Valoarea beneficiilor  3. Calitatea de membru în organele de conducere, administrare și control, retribuite sau neretribuit leținute în cadrul partidelor politice, funcția deținută și denumirea partidului politic  1. Contracte, inclusiv cele de asistență juridică, consultanță juridică, consultanță și civile, obținute ori aflat în derulare în timpul exercitării funcțiilor, mandatelor sau demnităților publice finanțate de la bugetul data, local și din fonduri externe ori încheiate cu societăți comerciale cu capital de stat sau unde statul esteționar majoritar/minoritar:  1. Banchicanul de contract nurele, Instituția Proceduraprin Tipul Data Durata Valoarea                                                                                                    | The state of the state of the s | mbru ili asociajii,                                                                                                    | , runuații sau aite organii  | Nr. de păr        | ti Valoarea totală a                                                                                                    |
| de acțiuni și/sau a acțiunilo  2. Calitatea de membru în organele de conducere, administrare și control ale societăților comerciale, a regiilor autonome, ale companiilor/societăților naționale, ale instituțiilor de credit, ale grupurilor de intereconomic, ale asociațiilor sau fundațiilor ori ale altor organizații neguvernamentale:  Unitatea  — denumirea și adresa — Calitatea deținută Valoarea beneficiilor  3. Calitatea de membru în organele de conducere, administrare și control, retribuite sau neretribuit leținute în cadrul partidelor politice, funcția deținută și denumirea partidului politic  3. Calitatea de membru în organele de conducere, administrare și control, retribuite sau neretribuit leținute în cadrul partidelor politice, funcția deținută și denumirea partidului politic  4. Contracte, inclusiv cele de asistență juridică, consultanță juridică, consultanță și civile, obținute ori aflat n derulare în timpul exercitării funcțiilor, mandatelor sau demnităților publice finanțate de la bugetul dat, local și din fonduri externe ori încheiate cu societăți comerciale cu capital de stat sau unde statul est lecționar majoritar/minoritar:  1. Baselicianul de contract numele. Instituția Proceduraprin Tipul Deta Durate Valcarea                                                                                                    |                                                                                                    |                                                                                                    | Calitatea deținută           | 1                 | The state of the state of the s |
| regiilor autonome, ale companiilor/societăților naționale, ale instituțiilor de credit, ale grupurilor de intereconomic, ale asociațiilor sau fundațiilor ori ale altor organizații neguvernamentale:  Unitatea — denumirea și adresa — Calitatea deținută Valoarea beneficiilor  Calitatea deținută Valoarea beneficiilor  Calitatea de membru în cadrul asociațiilor profesionale și/sau sindicale  Calitatea de membru în organele de conducere, administrare și control, retribuite sau neretribuit deținute în cadrul partidelor politice, funcția deținută și denumirea partidului politic  Contracte, inclusiv cele de asistență juridică, consultanță juridică, consultanță și civile, obținute ori aflat în derulare în timpul exercitării funcțiilor, mandatelor sau demnităților publice finanțate de la bugetul de tat, local și din fonduri externe ori încheiate cu societăți comerciale cu capital de stat sau unde statul esteționar majoritar/minoritar:  Beneficianul de contract numele, Instituția Procedura prin Tipul Deta Durata Valoarea                                                                                                    | – denumirea și ac                                                                                                    | iresa –                                                                                                    | ,                            |                   |                                                                                                    |
| regiilor autonome, ale companiilor/societăților naționale, ale instituțiilor de credit, ale grupurilor de intereconomic, ale asociațiilor sau fundațiilor ori ale altor organizații neguvernamentale:  Unitatea — denumirea și adresa — Calitatea deținută Valoarea beneficiilor  Calitatea deținută Valoarea beneficiilor  Calitatea de membru în cadrul asociațiilor profesionale și/sau sindicale  Calitatea de membru în organele de conducere, administrare și control, retribuite sau neretribuit deținute în cadrul partidelor politice, funcția deținută și denumirea partidului politic  Contracte, inclusiv cele de asistență juridică, consultanță juridică, consultanță și civile, obținute ori aflat în derulare în timpul exercitării funcțiilor, mandatelor sau demnităților publice finanțate de la bugetul de tat, local și din fonduri externe ori încheiate cu societăți comerciale cu capital de stat sau unde statul esteționar majoritar/minoritar:  Beneficianul de contract numele, Instituția Procedura prin Tipul Deta Durata Valoarea                                                                                                    | 11                                                                                                    |                                                                                                    |                              |                   |                                                                                                    |
| regiilor autonome, ale companiilor/societăților naționale, ale instituțiilor de credit, ale grupurilor de intereconomic, ale asociațiilor sau fundațiilor ori ale altor organizații neguvernamentale:  Unitatea — denumirea și adresa — Calitatea deținută Valoarea beneficiilor  Calitatea deținută Valoarea beneficiilor  Calitatea de membru în cadrul asociațiilor profesionale și/sau sindicale  Calitatea de membru în organele de conducere, administrare și control, retribuite sau neretribuit deținute în cadrul partidelor politice, funcția deținută și denumirea partidului politic  Contracte, inclusiv cele de asistență juridică, consultanță juridică, consultanță și civile, obținute ori aflat în derulare în timpul exercitării funcțiilor, mandatelor sau demnităților publice finanțate de la bugetul de tat, local și din fonduri externe ori încheiate cu societăți comerciale cu capital de stat sau unde statul esteționar majoritar/minoritar:  Beneficianul de contract numele, Instituția Procedura prin Tipul Deta Durata Valoarea                                                                                                    |                                                                                                    |                                                                                                    |                              |                   |                                                                                                    |
| regiilor autonome, ale companiilor/societăților naționale, ale instituțiilor de credit, ale grupurilor de intereconomic, ale asociațiilor sau fundațiilor ori ale altor organizații neguvernamentale:  Unitatea — denumirea și adresa — Calitatea deținută Valoarea beneficiilor  Calitatea deținută Valoarea beneficiilor  Calitatea de membru în cadrul asociațiilor profesionale și/sau sindicale  Calitatea de membru în organele de conducere, administrare și control, retribuite sau neretribuit deținute în cadrul partidelor politice, funcția deținută și denumirea partidului politic  Contracte, inclusiv cele de asistență juridică, consultanță juridică, consultanță și civile, obținute ori aflat în derulare în timpul exercitării funcțiilor, mandatelor sau demnităților publice finanțate de la bugetul de tat, local și din fonduri externe ori încheiate cu societăți comerciale cu capital de stat sau unde statul esteționar majoritar/minoritar:  Beneficianul de contract numele, Instituția Procedura prin Tipul Deta Durata Valoarea                                                                                                    |                                                                                                    |                                                                                                    |                              |                   |                                                                                                    |
| regiilor autonome, ale companiilor/societăților naționale, ale instituțiilor de credit, ale grupurilor de intereconomic, ale asociațiilor sau fundațiilor ori ale altor organizații neguvernamentale:  Unitatea — denumirea și adresa — Calitatea deținută Valoarea beneficiilor  Calitatea deținută Valoarea beneficiilor  Calitatea de membru în cadrul asociațiilor profesionale și/sau sindicale  Calitatea de membru în organele de conducere, administrare și control, retribuite sau neretribuit deținute în cadrul partidelor politice, funcția deținută și denumirea partidului politic  Contracte, inclusiv cele de asistență juridică, consultanță juridică, consultanță și civile, obținute ori aflat în derulare în timpul exercitării funcțiilor, mandatelor sau demnităților publice finanțate de la bugetul de tat, local și din fonduri externe ori încheiate cu societăți comerciale cu capital de stat sau unde statul esteționar majoritar/minoritar:  Beneficianul de contract numele, Instituția Procedura prin Tipul Deta Durata Valoarea                                                                                                    |                                                                                                    |                                                                                                    |                              |                   |                                                                                                    |
| regiilor autonome, ale companiilor/societăților naționale, ale instituțiilor de credit, ale grupurilor de intereconomic, ale asociațiilor sau fundațiilor ori ale altor organizații neguvernamentale:  Unitatea — denumirea și adresa — Calitatea deținută Valoarea beneficiilor  Calitatea deținută Valoarea beneficiilor  Calitatea de membru în cadrul asociațiilor profesionale și/sau sindicale  Calitatea de membru în organele de conducere, administrare și control, retribuite sau neretribuit deținute în cadrul partidelor politice, funcția deținută și denumirea partidului politic  Contracte, inclusiv cele de asistență juridică, consultanță juridică, consultanță și civile, obținute ori aflat în derulare în timpul exercitării funcțiilor, mandatelor sau demnităților publice finanțate de la bugetul de tat, local și din fonduri externe ori încheiate cu societăți comerciale cu capital de stat sau unde statul esteționar majoritar/minoritar:  Beneficianul de contract numele, Instituția Procedura prin Tipul Deta Durata Valoarea                                                                                                    |                                                                                                    |                                                                                                    |                              |                   |                                                                                                    |
| regiilor autonome, ale companiilor/societăților naționale, ale instituțiilor de credit, ale grupurilor de intereconomic, ale asociațiilor sau fundațiilor ori ale altor organizații neguvernamentale:  Unitatea — denumirea și adresa — Calitatea deținută Valoarea beneficiilor  Calitatea deținută Valoarea beneficiilor  Calitatea de membru în cadrul asociațiilor profesionale și/sau sindicale  Calitatea de membru în organele de conducere, administrare și control, retribuite sau neretribuit deținute în cadrul partidelor politice, funcția deținută și denumirea partidului politic  Contracte, inclusiv cele de asistență juridică, consultanță juridică, consultanță și civile, obținute ori aflat în derulare în timpul exercitării funcțiilor, mandatelor sau demnităților publice finanțate de la bugetul de tat, local și din fonduri externe ori încheiate cu societăți comerciale cu capital de stat sau unde statul esteționar majoritar/minoritar:  Beneficianul de contract numele, Instituția Procedura prin Tipul Deta Durata Valoarea                                                                                                    |                                                                                                    |                                                                                                    | 7                            | 1                 |                                                                                                    |
| Calitatea de membru în cadrul asociațiilor profesionale și/sau sindicale  Calitatea de membru în cadrul asociațiilor profesionale și/sau sindicale  Calitatea de membru în cadrul asociațiilor profesionale și/sau sindicale  Calitatea de membru în organele de conducere, administrare și control, retribuite sau neretribuite leținute în cadrul partidelor politice, funcția deținută și denumirea partidului politic  Contracte, inclusiv cele de asistență juridică, consultanță juridică, consultanță și civile, obținute ori aflat n derulare în timpul exercitării funcțiilor, mandatelor sau demnităților publice finanțate de la bugetul de tat, local și din fonduri externe ori încheiate cu societăți comerciale cu capital de stat sau unde statul esteționar majoritar/minoritar:  Beneficianul de contract numele, Instituția Procedura prin Tipul Deta Durata Valoarea                                                                                                    | 2. Calitatea de membru în org                                                                                                    | anele de conduc                                                                                                    | ere, administrare și con     | trol ale socie    | etaților comerciale, al                                                                                                    |
| Unitatea — denumirea și adresa — Calitatea deținută Valoarea beneficiilor  B. Calitatea de membru în cadrul asociațiilor profesionale și/sau sindicale  Calitatea de membru în organele de conducere, administrare și control, retribuite sau neretribuite leținute în cadrul partidelor politice, funcția deținută și denumirea partidului politic  Contracte, inclusiv cele de asistență juridică, consultanță juridică, consultanță și civile, obținute ori aflat n derulare în timpul exercitării funcțiilor, mandatelor sau demnităților publice finanțate de la bugetul de tat, local și din fonduri externe ori încheiate cu societăți comerciale cu capital de stat sau unde statul esteționar majoritar/minoritar:  Beneficiarul de contract numele. Instituția Procedura prin Tipul Data Durata Valoarea                                                                                                    | regillor autonome, ale compani                                                                                                    | ndatiilar ari ala c                                                                                                    | laționale, ale instituțiilor | de credit, ai     | e grupuriior de intere                                                                                                    |
| A. Calitatea de membru în cadrul asociațiilor profesionale și/sau sindicale  4. Calitatea de membru în organele de conducere, administrare și control, retribuite sau neretribuit leținute în cadrul partidelor politice, funcția deținută și denumirea partidului politic  5. Contracte, inclusiv cele de asistență juridică, consultanță juridică, consultanță și civile, obținute ori aflat în derulare în timpul exercitării funcțiilor, mandatelor sau demnităților publice finanțate de la bugetul de tat, local și din fonduri externe ori încheiate cu societăți comerciale cu capital de stat sau unde statul est acționar majoritar/minoritar:  1. Beneficianul de contract numele. Instituția Procedura prin Tipul Data Durata Valoarea                                                                                                    |                                                                                                    | nuaşınor ori ale a                                                                                                    | 11 2200 2000                 |                   |                                                                                                    |
| A. Calitatea de membru în cadrul asociațiilor profesionale și/sau sindicale  4. Calitatea de membru în organele de conducere, administrare și control, retribuite sau neretribuite leținute în cadrul partidelor politice, funcția deținută și denumirea partidului politic  5. Contracte, inclusiv cele de asistență juridică, consultanță juridică, consultanță și civile, obținute ori aflat n derulare în timpul exercitării funcțiilor, mandatelor sau demnităților publice finanțate de la bugetul de tat, local și din fonduri externe ori încheiate cu societăți comerciale cu capital de stat sau unde statul est ceționar majoritar/minoritar:  1. Beneficianil de contract numele, Instituția Procedura prin Tipul Data Durata Valcarea                                                                                                    |                                                                                                    | lresa –                                                                                                    | Calitatea dețini             | ută '             | Valoarea beneficiilor                                                                                                    |
| 8. Calitatea de membru în cadrul asociațiilor profesionale și/sau sindicale  8. L                                                                                                    | of the course of the course of | .1004                                                                                                    |                              |                   |                                                                                                    |
| Calitatea de membru în organele de conducere, administrare și control, retribuite sau neretribuit leținute în cadrul partidelor politice, funcția deținută și denumirea partidului politic  Contracte, inclusiv cele de asistență juridică, consultanță juridică, consultanță și civile, obținute ori aflat n derulare în timpul exercitării funcțiilor, mandatelor sau demnităților publice finanțate de la bugetul d tat, local și din fonduri externe ori încheiate cu societăți comerciale cu capital de stat sau unde statul est ecționar majoritar/minoritar:  Beneficianul de contract numele, Instituția Procedura prin Tipul Data Durata Valcarea                                                                                                    |                                                                                                    |                                                                                                    |                              |                   |                                                                                                    |
| Calitatea de membru în organele de conducere, administrare și control, retribuite sau neretribuit leținute în cadrul partidelor politice, funcția deținută și denumirea partidului politic  Contracte, inclusiv cele de asistență juridică, consultanță juridică, consultanță și civile, obținute ori aflat n derulare în timpul exercitării funcțiilor, mandatelor sau demnităților publice finanțate de la bugetul d tat, local și din fonduri externe ori încheiate cu societăți comerciale cu capital de stat sau unde statul est ecționar majoritar/minoritar:  Beneficianul de contract numele, Instituția Procedura prin Tipul Data Durata Valcarea                                                                                                    |                                                                                                    |                                                                                                    |                              |                   |                                                                                                    |
| Calitatea de membru în organele de conducere, administrare și control, retribuite sau neretribuit leținute în cadrul partidelor politice, funcția deținută și denumirea partidului politic  Contracte, inclusiv cele de asistență juridică, consultanță juridică, consultanță și civile, obținute ori aflat n derulare în timpul exercitării funcțiilor, mandatelor sau demnităților publice finanțate de la bugetul d tat, local și din fonduri externe ori încheiate cu societăți comerciale cu capital de stat sau unde statul est ecționar majoritar/minoritar:  Beneficianul de contract numele, Instituția Procedura prin Tipul Data Durata Valcarea                                                                                                    |                                                                                                    |                                                                                                    |                              |                   |                                                                                                    |
| Calitatea de membru în organele de conducere, administrare și control, retribuite sau neretribuit leținute în cadrul partidelor politice, funcția deținută și denumirea partidului politic  Contracte, inclusiv cele de asistență juridică, consultanță juridică, consultanță și civile, obținute ori aflat n derulare în timpul exercitării funcțiilor, mandatelor sau demnităților publice finanțate de la bugetul d tat, local și din fonduri externe ori încheiate cu societăți comerciale cu capital de stat sau unde statul est ecționar majoritar/minoritar:  Beneficianul de contract numele, Instituția Procedura prin Tipul Data Durata Valcarea                                                                                                    |                                                                                                    |                                                                                                    |                              |                   |                                                                                                    |
| Contracte, inclusiv cele de asistență juridică, consultanță juridică, consultanță și civile, obținute ori aflat derulare în timpul exercitării funcțiilor, mandatelor sau demnităților publice finanțate de la bugetul de tat, local și din fonduri externe ori încheiate cu societăți comerciale cu capital de stat sau unde statul est eționar majoritar/minoritar:    Beneficiaul de contract numele,   Instituția   Procedura prin   Tipul   Data   Durata   Valcarea                                                                                                    | /                                                                                                    | ul asociațiilor pro                                                                                                    | ofesionale și/sau sindicale  |                   |                                                                                                    |
| R. Contracte, inclusiv cele de asistență juridică, consultanță juridică, consultanță și civile, obținute ori aflat n derulare în timpul exercitării funcțiilor, mandatelor sau demnităților publice finanțate de la bugetul de tat, local și din fonduri externe ori încheiate cu societăți comerciale cu capital de stat sau unde statul est leționar majoritar/minoritar:    Beneficianul de contract numele.   Instituția   Procedura prin   Tipul   Data   Durata   Valoarea                                                                                                    | 3.1                                                                                                    |                                                                                                    |                              | ·                 |                                                                                                    |
| R. Contracte, inclusiv cele de asistență juridică, consultanță juridică, consultanță și civile, obținute ori aflat n derulare în timpul exercitării funcțiilor, mandatelor sau demnităților publice finanțate de la bugetul de tat, local și din fonduri externe ori încheiate cu societăți comerciale cu capital de stat sau unde statul est leționar majoritar/minoritar:    Beneficianul de contract numele.   Instituția   Procedura prin   Tipul   Data   Durata   Valoarea                                                                                                    |                                                                                                    |                                                                                                    |                              | **                |                                                                                                    |
| R. Contracte, inclusiv cele de asistență juridică, consultanță juridică, consultanță și civile, obținute ori aflat n derulare în timpul exercitării funcțiilor, mandatelor sau demnităților publice finanțate de la bugetul de tat, local și din fonduri externe ori încheiate cu societăți comerciale cu capital de stat sau unde statul est leționar majoritar/minoritar:    Beneficianul de contract numele.   Instituția   Procedura prin   Tipul   Data   Durata   Valoarea                                                                                                    |                                                                                                    |                                                                                                    |                              |                   |                                                                                                    |
| R. Contracte, inclusiv cele de asistență juridică, consultanță juridică, consultanță și civile, obținute ori aflat n derulare în timpul exercitării funcțiilor, mandatelor sau demnităților publice finanțate de la bugetul de tat, local și din fonduri externe ori încheiate cu societăți comerciale cu capital de stat sau unde statul est leționar majoritar/minoritar:    Beneficianul de contract numele.   Instituția   Procedura prin   Tipul   Data   Durata   Valoarea                                                                                                    |                                                                                                    |                                                                                                    |                              |                   |                                                                                                    |
| R. Contracte, inclusiv cele de asistență juridică, consultanță juridică, consultanță și civile, obținute ori aflat n derulare în timpul exercitării funcțiilor, mandatelor sau demnităților publice finanțate de la bugetul de tat, local și din fonduri externe ori încheiate cu societăți comerciale cu capital de stat sau unde statul est leționar majoritar/minoritar:    Beneficianul de contract numele.   Instituția   Procedura prin   Tipul   Data   Durata   Valoarea                                                                                                    | 1 Californa de membru în ar                                                                                                    | ganele de condi                                                                                                    | icere administrare si c      | ontrol retril     | huite sau neretribuite                                                                                                    |
| Contracte, inclusiv cele de asistență juridică, consultanță juridică, consultanță și civile, obținute ori aflat n derulare în timpul exercitării funcțiilor, mandatelor sau demnităților publice finanțate de la bugetul de tat, local și din fonduri externe ori încheiate cu societăți comerciale cu capital de stat sau unde statul est ecționar majoritar/minoritar:    Beneficiarul de contract numele.   Instituția   Procedura prin   Tipul   Data   Durata   Valoarea                                                                                                    | detinute în cadrul partidelor po                                                                                                    | litice, functia det                                                                                                    | inută și denumirea parti     | dului politic     | ounce sau acretribuite                                                                                                    |
| Contracte, inclusiv cele de asistență juridică, consultanță juridică, consultanță și civile, obținute ori aflat<br>n derulare în timpul exercitării funcțiilor, mandatelor sau demnităților publice finanțate de la bugetul d<br>tat, local și din fonduri externe ori încheiate cu societăți comerciale cu capital de stat sau unde statul est<br>acționar majoritar/minoritar:    Beneficianul de contract numele, Instituția Procedura prin Tipul Data Durata Valoarea                                                                                                    |                                                                                                    | initely raineyia any                                                                                                    |                              |                   |                                                                                                    |
| n derulare în timpul exercitării funcțiilor, mandatelor sau demnităților publice finanțate de la bugetul d<br>tat, local și din fonduri externe ori încheiate cu societăți comerciale cu capital de stat sau unde statul est<br>ecționar majoritar/minoritar:    Beneficiarul de contract numele.   Instituția   Procedura prin   Tipul   Data   Durata   Valoarea                                                                                                    |                                                                                                    |                                                                                                    |                              | 20 20             |                                                                                                    |
| n derulare în timpul exercitării funcțiilor, mandatelor sau demnităților publice finanțate de la bugetul d<br>tat, local și din fonduri externe ori încheiate cu societăți comerciale cu capital de stat sau unde statul est<br>ecționar majoritar/minoritar:    Beneficiarul de contract numele.   Instituția   Procedura prin   Tipul   Data   Durata   Valoarea                                                                                                    |                                                                                                    |                                                                                                    |                              |                   |                                                                                                    |
| n derulare în timpul exercitării funcțiilor, mandatelor sau demnităților publice finanțate de la bugetul d<br>tat, local și din fonduri externe ori încheiate cu societăți comerciale cu capital de stat sau unde statul est<br>ecționar majoritar/minoritar:    Beneficiarul de contract numele.   Instituția   Procedura prin   Tipul   Data   Durata   Valoarea                                                                                                    |                                                                                                    | - House and the second second |                              | ,                 |                                                                                                    |
| n derulare în timpul exercitării funcțiilor, mandatelor sau demnităților publice finanțate de la bugetul d<br>tat, local și din fonduri externe ori încheiate cu societăți comerciale cu capital de stat sau unde statul est<br>ecționar majoritar/minoritar:    Beneficiarul de contract numele.   Instituția   Procedura prin   Tipul   Data   Durata   Valoarea                                                                                                    | Contracte, inclusiv cele de as                                                                                                    | istență juridică,                                                                                                    | consultanță juridică, con    | sultanță și ci    | vile, obținute ori aflate                                                                                                    |
| tat, local și din fonduri externe ori încheiate cu societăți comerciale cu capital de stat sau unde statul est<br>ecționar majoritar/minoritar:  1 Beneficianul de contract: numele, Instituția Procedura prin Tipul Data Durata Valoarea                                                                                                    | în derulare în timpul exercitări                                                                                                    | ii funcțiilor, man                                                                                                    | idatelor sau demnitățilo     | r publice fina    | anțate de la bugetul de                                                                                                    |
| Beneficiarul de contract: numele, Instituția Procedura prin Tipul Data Durata Valoarea                                                                                                    | stat, local și din fonduri extern                                                                                                    | e ori încheiate ci                                                                                                    | u societăți comerciale cu    | capital de st     | tat sau unde statul est                                                                                                    |
|                                                                                                    | acționar majoritar/minoritar:                                                                                                    |                                                                                                    |                              |                   |                                                                                                    |
| venumela denumirea și adresa contractantă: care a fost contractului încheierii contractului totală a                                                                                                    | 5.1 Beneficiarul de contract: numele,                                                                                                    |                                                                                                    |                              | The second second |                                                                                                    |
|                                                                                                    | venumele denumirea și adresa                                                                                                    | contractantă:                                                                                                    | care a fost contractului     | încheierii        | contractului totală a                                                                                                    |

|                                                                                                    | denumirea și<br>adresa | încredințat<br>contractul | contractului | contractului |
|----------------------------------------------------------------------------------------------------|------------------------|---------------------------|--------------|--------------|
| Titular                                                                                                    |                        |                           |              |              |
| Sol/solie                                                                                                    |                        |                           |              |              |
| Rude de gradul I <sup>1)</sup> ale titularului                                                                                                    |                        |                           |              |              |
| Societăți comerciale/ Persoană fizică autorizată/ Asociații familiale/ Cabinete individuale, cabinete asociate, societăți civile profesionale sau societăți civile profesionale cu răspundere limitată care desfășoară profesia de avocat/ Organizații neguvernamentale/ Fundații/ Asociații²) |                        |                           |              |              |

| Data completării | Semnătura |
|------------------|-----------|
| 12.06 2.014      |           |
|                  |           |

<sup>2)</sup> Se vor declara numele, denumirea și adresa beneficiarului de contract unde, prin calitatea deținută, titularul, soțul/soția și rudele de gradul I obțin contracte, așa cum sunt definite la punctul 5. Nu se declară contractele societăților comerciale pe acțiuni la care declarantul împreună cu soțul/soția și rudele de gradul I dețin mai puțin de 5% din capitalul social al societății, indiferent de modul de dobândire a acțiunilor.

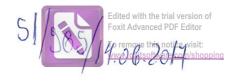

| энихстиани/риохениата, 🧳 💆                                                                                                    | RISTUMEL                                                                                            | 1 GHEURO ITE                                                                                                    |                                            | , având funcția          |
|----------------------------------------------------------------------------------------------------|----------------------------------------------------------------------------------------------------|----------------------------------------------------------------------------------------------------|--------------------------------------------|--------------------------|
| Consilier local                                                                                                    | la 🚜                                                                                                | Primaria Rug                                                                                                    | proosp                                     | 1.                       |
| ndsemnatul/Subsemnata, Bl. Consilier local                                                                                                    | , domiciliul                                                                                        | P. Ruginoosu                                                                                                    | Suo!                                       | Neumt                    |
| unoscând prevederile art. 292 di                                                                                                    | n Codul penal pr                                                                                    | ivind falsul în declarații,                                                                                                    | declar pe proj                             | oria răspundere:         |
|                                                                                                    |                                                                                                    |                                                                                                    |                                            |                          |
| 1. Asociat sau acționar la societ<br>interes economic, precum și men                                                                                                    | tăți comerciale, c                                                                                  | ompanii/societăți naționa                                                                                                    | ile, instituții d<br>atii neguverna        | de credit, grupuri de    |
|                                                                                                    | ndru in asociații,                                                                                  | Juliuații sau alte organiza                                                                                                    | Nr. de părți                               | Valoarea totală a        |
| Unitatea                                                                                                    |                                                                                                    | Calitatea deținută                                                                                                    | sociale sau                                | părților sociale         |
| – denumirea și ad                                                                                                    | resa –                                                                                              |                                                                                                    | de acțiuni                                 | şi/sau a acţiunilor      |
| 11                                                                                                    |                                                                                                    |                                                                                                    |                                            |                          |
|                                                                                                    |                                                                                                    |                                                                                                    |                                            |                          |
|                                                                                                    |                                                                                                    |                                                                                                    |                                            |                          |
|                                                                                                    |                                                                                                    |                                                                                                    |                                            |                          |
|                                                                                                    |                                                                                                    |                                                                                                    |                                            |                          |
| 2. Calitatea de membru în orga                                                                                                    | anele de conduce                                                                                    | ere, administrare și cont                                                                                                    | rol ale società                            | iților comerciale, ale   |
| regiilor autonome, ale companii                                                                                                    | llor/societăților n                                                                                 | aționale, ale instituțiilor                                                                                                    | de credit, ale                             | grupurnor de interes     |
| economic, ale asociațiilor sau fui<br>Unitatea                                                                                                    | ndațiilor ori ale a                                                                                 |                                                                                                    |                                            | 1                        |
| - denumirea și ad                                                                                                    | resa –                                                                                              | Calitatea deţinu                                                                                                    | tă Va                                      | aloarea beneficiilor     |
| 2.1                                                                                                    |                                                                                                    |                                                                                                    |                                            |                          |
| l                                                                                                    |                                                                                                    |                                                                                                    |                                            |                          |
|                                                                                                    |                                                                                                    |                                                                                                    |                                            |                          |
|                                                                                                    |                                                                                                    |                                                                                                    |                                            |                          |
|                                                                                                    |                                                                                                    |                                                                                                    |                                            |                          |
|                                                                                                    | ıl asociatiilor pro                                                                                 | ofesionale si/sau sindicale                                                                                                    |                                            |                          |
| 3. Calitatea de membru în cadru                                                                                                    | ıl asociațiilor pro                                                                                 | ofesionale și/sau sindicale                                                                                                    |                                            |                          |
| 3. Calitatea de membru în cadru                                                                                                    | ıl asociațiilor pro                                                                                 | ofesionale și/sau sindicale                                                                                                    |                                            |                          |
| 3. Calitatea de membru în cadru                                                                                                    | ıl asociațiilor pro                                                                                 | ofesionale și/sau sindicale                                                                                                    |                                            |                          |
| 3. Calitatea de membru în cadru                                                                                                    | ıl asociațiilor pro                                                                                 | ofesionale și/sau sindicale                                                                                                    |                                            |                          |
| 3. Calitatea de membru în cadru                                                                                                    |                                                                                                    |                                                                                                    |                                            | nite sau neretribuite.   |
| 3. Calitatea de membru în cadru 3.1                                                                                                    | ganele de condu                                                                                     | ıcere, administrare și co                                                                                                    | ontrol, retribu                            | uite sau neretribuite,   |
| 3. Calitatea de membru în cadru                                                                                                    | ganele de condu                                                                                     | ıcere, administrare și co                                                                                                    | ontrol, retribu                            | uite sau neretribuite,   |
| 3. Calitatea de membru în cadru                                                                                                    | ganele de condu                                                                                     | ıcere, administrare și co                                                                                                    | ontrol, retribu                            | nite sau neretribuite,   |
| 3. Calitatea de membru în cadru 3.1                                                                                                    | ganele de condu                                                                                     | icere, administrare și co<br>inută și denumirea partic                                                                         | ontrol, retribu                            | nite sau neretribuite,   |
| 3. Calitatea de membru în cadru 3.1  4. Calitatea de membru în or deținute în cadrul partidelor poi                                                                                                    | ganele de condu<br>litice, funcția deț<br>vyoni hodia                                               | icere, administrare și co<br>inută și denumirea partic                                                                         | ontrol, retribu<br>Iului politic           | 10000                    |
| 3. Calitatea de membru în cadru 3. L  4. Calitatea de membru în or deținute în cadrul partidelor poi 4. L                                                                                                    | ganele de condu<br>litice, funcția deț                                                              | icere, administrare și co<br>inută și denumirea partic<br>/ OCO / OS /                                                         | ontrol, retribu<br>lului politic<br>- Rugi | ile, obținute ori aflate |
| 3. Calitatea de membru în cadru 3.1  4. Calitatea de membru în or deținute în cadrul partidelor porticul de la cadrul partidelor porticul de la cadrul partidelor porticul de la cadrul de la cadru | ganele de condu<br>litice, funcția deț<br>y font ho hill<br>istență juridică,<br>ii functiilor, man | icere, administrare și co<br>inută și denumirea partic<br>locolo PSI<br>consultanță juridică, con<br>idatelor sau demnităților | ontrol, retribulului politic  - Rugi       | ile, obținute ori aflate |
| 3. Calitatea de membru în cadru 3.1  4. Calitatea de membru în or deținute în cadrul partidelor portului de la cadrul partidelor portului de la cadrul partidelo | ganele de condu<br>litice, funcția deț<br>y font ho hill<br>istență juridică,<br>ii functiilor, man | icere, administrare și co<br>inută și denumirea partic<br>locolo PSI<br>consultanță juridică, con<br>idatelor sau demnităților | ontrol, retribulului politic  - Rugi       | ile, obținute ori aflate |
| 3. Calitatea de membru în cadru 3.1  4. Calitatea de membru în or deținute în cadrul partidelor porticul de la cadrul partidelor porticul de la cadrul partidelor porticul de la cadrul de la cadru | ganele de condu<br>litice, funcția deț<br>y font ho hill<br>istență juridică,<br>ii functiilor, man | icere, administrare și co<br>inută și denumirea partic<br>locolo PSI<br>consultanță juridică, con<br>idatelor sau demnităților | ontrol, retribulului politic  - Rugi       | ile, obținute ori aflate |

|                                                                                                    | denumirea și<br>adresa               | încredințat<br>contractul | contractului | contractului |
|----------------------------------------------------------------------------------------------------|--------------------------------------|---------------------------|--------------|--------------|
| Titular                                                                                                    |                                      |                           |              |              |
| Sof-soție                                                                                                    |                                      |                           |              |              |
| Rude de gradul I <sup>11</sup> ale titularului                                                                                                    |                                      |                           |              |              |
| Societăți comerciale/Persoană fizică autorizată/Asociații familiale/Cabinete individuale, cabinete asociate, societăți civile profesionale sau societăți civile profesionale cu răspundere limitată care desfășoară profesia de avocat/Organizații neguvernamentale/Fundații/Asociații <sup>2)</sup> | J.F. Lefler<br>viovel.<br>Loc. Roman |                           |              |              |

| •••••• | ••••• |
|--------|-------|
|        |       |

<sup>&</sup>lt;sup>2)</sup> Se vor declara numele, denumirea și adresa beneficiarului de contract unde, prin calitatea deținută, titularul, soțul/soția și rudele de gradul I obțin contracte, așa cum sunt definite la punctul 5. Nu se declară contractele societăților comerciale pe acțiuni la care declarantul împreună cu soțul/soția și rudele de gradul I dețin mai puțin de 5% din capitalul social al societății, indiferent de modul de dobândire a acțiunilor.

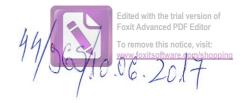

|                                       |                    |                  |                | /                        |                                                  |              |
|---------------------------------------|--------------------|------------------|----------------|--------------------------|--------------------------------------------------|--------------|
| Sabsemuatul/Sulpsemnata_              | AC                 | TRING            | zí )           | GIHA                     | _ , avândf                                       | unctio       |
| MONDUER                               | COOAL la           | P                | PIMA           | 2A                       | RUGIA                                            | VOAPAI       |
| CNP                                   | , domiciliul       | OAT              | DI             | GINC                     | Am                                               |              |
| COM DI                                | I QU NOA           | of t             | 1/1            | VEAN                     | T                                                | <del>}</del> |
| cunoscánd prevederile art. 292 di     | n Codul penal pr   | ivind falsul in  | declarații, d  | declar pe pr             | opria răspun                                     | idere:       |
| 1. Asociat sau acționar la socie      | tăți comerciale, c | companii/socie   | tăți naționa   | le, instituții           | de credit, g                                     | rupuri de    |
| interes economic, precum și mer       |                    |                  |                |                          |                                                  |              |
| Unitatea                              |                    |                  |                | Nr. de părț              | 1 60                                             | a totală a   |
| – denumirea și ad                     | resa –             | Calitate         | a deținută     | sociale sau              | 1 1                                              | r sociale    |
| ,                                     |                    |                  |                | de acțiuni               | şı/sau a                                         | acțiunilor   |
|                                       |                    |                  | 7              |                          |                                                  |              |
|                                       |                    |                  |                |                          |                                                  |              |
|                                       |                    |                  |                |                          | <del>                                     </del> |              |
|                                       |                    |                  |                |                          |                                                  |              |
|                                       |                    |                  |                |                          |                                                  |              |
| 2. Calitatea de membru în orga        | anele de conduce   | ere, administr   | are și contr   | ol ale socie             | tătilor come                                     | rciale, ale  |
| regiilor autonome, ale companii       | lor/societăților n | aționale, ale ii | ıstituțiilor d | le credit, ale           | grupurilor                                       | de interes   |
| economic, ale asociațiilor sau fui    |                    |                  |                |                          |                                                  |              |
| Unitatea                              |                    | Cali             | tatea deținut  | ă \                      | /aloarea bene                                    | ficiilor     |
| – denumirea și ad                     | resa –             | Can              | tatea aeşmat   | <u> </u>                 | aroured bene                                     | Ticinoi      |
| 2.1                                   |                    |                  |                |                          |                                                  |              |
|                                       |                    |                  |                |                          |                                                  |              |
|                                       |                    |                  | )              |                          |                                                  |              |
|                                       |                    |                  |                | -                        |                                                  |              |
|                                       | 1                  | Sanianala ailaa  | . sindiaala    | No. of the second second |                                                  |              |
| 3. Calitatea de membru în cadru       | i asociațiilor pro | iesionale şi/sa  | u sindicale    |                          |                                                  |              |
| 3.1                                   |                    |                  |                |                          |                                                  |              |
|                                       |                    | $\overline{}$    |                |                          |                                                  |              |
|                                       | (                  |                  |                |                          |                                                  |              |
|                                       |                    | _/_              |                |                          |                                                  |              |
| 4. Calitatea de membru în orș         | ranele de condu    | cere adminis     | trare si coi   | ntrol, retrib            | mite san ner                                     | retribuite   |
| detinute în cadrul partidelor pol     |                    |                  |                |                          | dito sau noi                                     | ctribuite,   |
| 4.1                                   | ,                  |                  |                |                          |                                                  |              |
|                                       |                    | )                |                |                          |                                                  |              |
|                                       |                    |                  | *              |                          |                                                  |              |
|                                       |                    | /                |                |                          |                                                  |              |
| 5. Contracte, inclusiv cele de asi    | stență juridică, c | onsultanță ju    | ridică, consi  | ultanță și civ           | ile, obținute                                    | ori aflate   |
| în derulare în timpul exercitări      |                    |                  |                |                          |                                                  |              |
| stat, local și din fonduri externe    | ori încheiate cu   | societăți com    | erciale cu c   | apital de st             | at sau unde s                                    | statul este  |
| actionar majoritar/minoritar:         |                    |                  |                |                          |                                                  |              |
| 5.1 Beneficiarul de contract: numele. | Instituția         | Procedura prin   | Tipul          | Data                     | Durata                                           | Valoarea     |
| pronumele denumirea și adresa         | contractantă:      | care a fost      | contractului   | încheierii               | contractului                                     | totală a     |

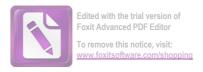

|                                                                                                    | denumirea și<br>adresa | încredințat<br>contractul |   | contractului | contractului |
|----------------------------------------------------------------------------------------------------|------------------------|---------------------------|---|--------------|--------------|
| Tifular                                                                                                    |                        |                           |   |              |              |
| Sot/soție                                                                                                    |                        |                           |   |              |              |
| Rude de gradul I <sup>1)</sup> ale titularului                                                                                                    |                        |                           | / |              |              |
| Societăți comerciale/ Persoană fizică autorizată/ Asociații familiale/ Cabinete individuale, cabinete asociate, societăți civile profesionale sau societăți civile profesionale cu răspundere limitată care desfășoară profesia de avocat/ Organizații neguvernamentale/ Fundații/ Asociații²) |                        | -                         |   |              |              |

Prezenta declarație constituie act public și răspund potrivit legii penale pentru inexactitatea sau caracterul incomplet al datelor menționate.

Data completării
10.06.20H

<sup>&</sup>lt;sup>2)</sup> Se vor declara numele, denumirea și adresa beneficiarului de contract unde, prin calitatea deținută, titularul, soțul/soția și rudele de gradul I obțin contracte, așa cum sunt definite la punctul 5. Nu se declară contractele societăților comerciale pe acțiuni la care declarantul împreună cu soțul/soția și rudele de gradul I dețin mai puțin de 5% din capitalul social al societății, indiferent de modul de dobândire a acțiunilor.

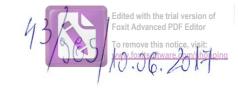

| alsemuatul/Subsemnata.                                                                                                    | GAINARIU                                | PETRU.                                                | RUGINO                                                 | , având funcția<br>ASA                                       |
|----------------------------------------------------------------------------------------------------|-----------------------------------------|-------------------------------------------------------|--------------------------------------------------------|--------------------------------------------------------------|
| CONSILER LOCAL                                                                                                    | domiciliul C                            | OM RUGIHO                                             |                                                        | UJ. HEAHT                                                    |
| unoscánd prevederile art. 292 din                                                                                          | Codul penal priv                        | ind falsul în declarații, o                           | declar pe propi                                        | ria răspundere:                                              |
| 1. Asociat sau acționar la societă<br>interes economic, precum și mem                                                      | iți comerciale, cor                     | mpanii/societăți naționa<br>indații sau alte organiza | le, instituții de<br>ții neguvernan                    | credit, grupuri de nentale:                                  |
| Unitatea — denumirea și adr                                                                                                |                                         | Calitatea deținută                                    | Nr. de părți<br>sociale sau<br>de acțiuni              | Valoarea totală a<br>părților sociale<br>și/sau a acțiunilor |
| 1 1                                                                                                    |                                         | 7                                                     |                                                        |                                                              |
|                                                                                                    | ·                                       | 1/                                                    |                                                        |                                                              |
| 2. Calitatea de membru în orga                                                                                             |                                         | administrara si cont                                  | rol ale societă                                        | tilor comerciale, ale                                        |
| <ol> <li>Calitatea de membru în orga<br/>regiilor autonome, ale companii<br/>economic, ale asociațiilor sau fur</li> </ol> |                                         |                                                       |                                                        | rupurilor de interes                                         |
| Unitatea  — denumirea și ad                                                                                                |                                         | Calitatea deţinu                                      | ıtă Va                                                 | loarea beneficiilor                                          |
| 21                                                                                                    |                                         |                                                       |                                                        |                                                              |
|                                                                                                    |                                         |                                                       |                                                        |                                                              |
|                                                                                                    |                                         |                                                       |                                                        |                                                              |
| 3. Calitatea de membru în cadru                                                                                            | ıl asociațiilor prof                    | esionale și/sau sindicale                             |                                                        |                                                              |
|                                                                                                    | ıl asociațiilor prof                    | Sesionale și/sau sindicale                            |                                                        |                                                              |
| 3.1                                                                                                    |                                         |                                                       |                                                        | nite sau peretribuite.                                       |
| 3.1                                                                                                    | ala da condu                            | cere/administrare si                                  | control, retribu                                       | nite sau neretribuite,                                       |
| 3.1                                                                                                    | ala da condu                            | cere/administrare si                                  | control, retribu                                       | uite sau neretribuite,                                       |
| 4. Calitatea de membru în or deținute în cadrul partidelor po                                                              | ganele de condu<br>litice, funcția deți | cere, administrare și o<br>nută și denumirea parti    | control, retribu                                       |                                                              |
| 4. Calitatea de membru în or deținute în cadrul partidelor po                                                              | ganele de condu<br>litice, funcția deți | cere, administrare și o<br>nută și denumirea parti    | control, retribu<br>idului politic<br>nsultanță și civ | ile, obținute ori aflate                                     |

|                                                                                                    | denumirea și<br>adresa | încredințat<br>contractul |                                                                                                    | contractului | contractului |
|----------------------------------------------------------------------------------------------------|------------------------|---------------------------|----------------------------------------------------------------------------------------------------|--------------|--------------|
| Fitular                                                                                                    |                        |                           | and the second second s |              |              |
| iot/soție                                                                                                    |                        |                           | ,                                                                                                    |              |              |
| Rude de gradul I <sup>1)</sup> ale titularului                                                                                                    |                        |                           |                                                                                                    |              |              |
| Societăți comerciale/Persoană fizică autorizată/ Asociații familiale/Cabinete individuale, cabinete asociate, societăți civile profesionale sau societăți civile profesionale cu răspundere limitată care desfășoară profesia de avocat/Organizații neguvernamentale/Fundații/Asociații <sup>2)</sup> |                        |                           |                                                                                                    |              |              |

| Data completării | Semnătura |
|------------------|-----------|
| 10.06.2017.      |           |

<sup>2)</sup> Se vor declara numele, denumirea și adresa beneficiarului de contract unde, prin calitatea deținută, titularul, soțul/soția și rudele de gradul I obțin contracte, așa cum sunt definite la punctul 5. Nu se declară contractele societăților comerciale pe acțiuni la care declarantul împreună cu soțul/soția și rudele de gradul I dețin mai puțin de 5% din capitalul social al societății, indiferent de modul de dobândire a acțiunilor.

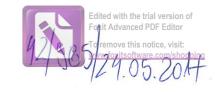

| (0 0) 1-0 1000                                                                                                    | 474-15                                                                                                    | (C)TRL                          |                                                                                                    |                          |                         | , având funcția                                  |
|----------------------------------------------------------------------------------------------------|----------------------------------------------------------------------------------------------------|---------------------------------|----------------------------------------------------------------------------------------------------|--------------------------|-------------------------|--------------------------------------------------|
| COULTINES OCA                                                                                                    | ASATIZI<br>FL la                                                                                                    | PRIMAGE                         | 4 0                                                                                                    | COUNTY D                 |                         |                                                  |
| NP                                                                                                    | , domiciliul _                                                                                                    |                                 |                                                                                                    |                          |                         | Dugwood of                                       |
| ramoscánd prevederile art. 292 di                                                                                                    |                                                                                                    |                                 |                                                                                                    |                          |                         |                                                  |
| 1. Asociat sau acționar la socie<br>interes economic, precum și mer                                                                                                    | tăți comerciale, o                                                                                                    | companii/socie                  | tăți națion:<br>Ite organiz                                                                                                    | ale, instit<br>atii negu | uții d<br>verna         | le credit, grupuri de<br>mentale:                |
|                                                                                                    | iibi u iii asociaşii,                                                                                                    | Tundayıı Sau I                  |                                                                                                    | Nr. de                   | părți                   | Valoarea totală a                                |
| Unitatea<br>– denumirea și ad                                                                                                    | resa –                                                                                                    | Calitate                        | ea deținută                                                                                                    | sociale<br>de acț        |                         | părților sociale<br>și/sau a acțiunilor          |
| 1.1                                                                                                    |                                                                                                    |                                 |                                                                                                    |                          |                         |                                                  |
|                                                                                                    | page of the control of the control o | *                               | )                                                                                                    |                          |                         |                                                  |
|                                                                                                    |                                                                                                    |                                 |                                                                                                    |                          |                         | -                                                |
|                                                                                                    |                                                                                                    |                                 |                                                                                                    |                          |                         |                                                  |
|                                                                                                    |                                                                                                    |                                 |                                                                                                    |                          |                         |                                                  |
| regiilor autonome, ale companii<br>economic, ale asociațiilor sau fui<br>Unitatea                                                                                                    | ndațiilor ori ale a                                                                                                    | ltor organiza                   | ii neguverr<br>itatea deținu                                                                                                    | amental                  | e:                      | loarea beneficiilor                              |
| – denumirea și ad                                                                                                    |                                                                                                    |                                 |                                                                                                    |                          |                         |                                                  |
| dea I reacce                                                                                                    |                                                                                                    |                                 | N                                                                                                    |                          |                         | ~                                                |
|                                                                                                    |                                                                                                    |                                 | )                                                                                                    |                          |                         |                                                  |
|                                                                                                    |                                                                                                    |                                 |                                                                                                    |                          |                         |                                                  |
| 3. Calitatea de membru în cadrı                                                                                                    | al associatiilar pro                                                                                                    | fesionale si/sa                 | u sindicale                                                                                                    |                          | 45753                   |                                                  |
|                                                                                                    | n asociaținoi pro                                                                                                    | resionate şusa                  | u sindicale                                                                                                    | DE COLDANIEL             |                         |                                                  |
| 3 1                                                                                                    |                                                                                                    |                                 |                                                                                                    |                          |                         |                                                  |
| 3.1                                                                                                    |                                                                                                    |                                 |                                                                                                    |                          |                         |                                                  |
| 3.1                                                                                                    |                                                                                                    | 6                               |                                                                                                    |                          |                         |                                                  |
| 3.1                                                                                                    |                                                                                                    |                                 | and the same of the same of th |                          |                         |                                                  |
| 4. Calitatea de membru în or                                                                                                    | ganele de condu<br>litice, funcția deț                                                                                                    | icere, admini<br>inută și denur | strare și co                                                                                                    | ontrol, ro               | etribu<br>tic           | ite sau neretribuite                             |
| 4. Calitatea de membru în or<br>deținute în cadrul partidelor po                                                                                                    | ganele de condi<br>litice, funcția deț                                                                                                    | icere, admini<br>inută și denur | strare și co                                                                                                    | ontrol, ro<br>Iului poli | etribu<br>tic           | ite sau neretribuite                             |
| 4. Calitatea de membru în or<br>deținute în cadrul partidelor po                                                                                                    | ganele de condu<br>litice, funcția deț                                                                                                    | icere, admini<br>inută și denur | strare și co                                                                                                    | ontrol, re<br>lului poli | etribu<br>tic           | ite sau neretribuite                             |
| 4. Calitatea de membru în or<br>deținute în cadrul partidelor po                                                                                                    | ganele de condi<br>litice, funcția deț                                                                                                    | icere, admini<br>inută și denur | strare și co                                                                                                    | ontrol, ro<br>lului poli | etribu<br>tic           | ite sau neretribuite                             |
| 4. Calitatea de membru în or deținute în cadrul partidelor polici  5. Contracte, inclusiv cele de as în derulare în timpul exercitări stat, local și din fonduri externacționar majoritar/minoritar: | litice, funcția deț                                                                                                    | inută și denur consultanță ju   | nirea partio                                                                                                    | sultanță                 | tic<br>si civi<br>finan | le, obținute ori aflate<br>țate de la bugetul de |

|                                                                                                    | denumirea și<br>adresa | încredințat<br>contractul | contractului | contractului |
|----------------------------------------------------------------------------------------------------|------------------------|---------------------------|--------------|--------------|
| Titular                                                                                                    |                        |                           |              |              |
| Sol/solie                                                                                                    |                        |                           |              |              |
| Rude de gradul I <sup>1)</sup> ale titularului                                                                                                    |                        |                           |              |              |
| Societăți comerciale/ Persoană fizică autorizată/ Asociații familiale/ Cabinete individuale, cabinete asociate, societăți civile profesionale sau societăți civile profesionale cu răspundere limitată care desfășoară profesia de avocat/ Organizații neguvernamentale/ Fundații/ Asociații²) |                        |                           |              |              |

| Data completării | Semnătura |  |  |  |
|------------------|-----------|--|--|--|
| 24.05 7017.      |           |  |  |  |

<sup>&</sup>lt;sup>2)</sup> Se vor declara numele, denumirea și adresa beneficiarului de contract unde, prin calitatea deținută, titularul, soțul/soția și rudele de gradul I obțin contracte, așa cum sunt definite la punctul 5. Nu se declară contractele societăților comerciale pe acțiuni la care declarantul împreună cu soțul/soția și rudele de gradul I dețin mai puțin de 5% din capitalul social al societății, indiferent de modul de dobândire a acțiunilor.

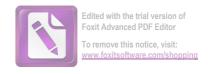

| Subsemnatul/Subsemnata,                                                                                             | CIOBANU G                 | MARIUS IOA         | X/            | , avá                                | ând func       | tia              |                                         |
|----------------------------------------------------------------------------------------------------|---------------------------|--------------------|---------------|--------------------------------------|----------------|------------------|-----------------------------------------|
| de CONSILIER LOCAL                                                                                                  | la C                      | ONSILIUL LO        | CAL AL        | COM. RUG.                            | WOASA          |                  |                                         |
| CNP _, d                                                                                                    | omiciliul SAT., JUD. NAMI | EUGINUASA)<br>-    | COM R         | UONOASA                              | <del>-</del>   |                  |                                         |
|                                                                                                    | JUB. 1481111              |                    |               |                                      |                |                  |                                         |
| cunoscând prevederile art. 292                                                                                      | din Codul penal           | privind falsul în  | declarații,   | , declar pe p                        | oropria r      | aspui            | ndere:                                  |
| 1. Asociat sau acționar la sociateres economic, precum și m                                                         |                           |                    |               |                                      |                |                  | grupuri de                              |
| Unitatea  — denumirea și                                                                                            | ι                         |                    | a deţinută    | Nr. de pă<br>sociale sa<br>de acțiur | irți V<br>au p | aloare<br>ărțilo | ea totală a<br>or sociale<br>acțiunilor |
| 1.1S.C. CIOLACT SRL                                                                                                 |                           | ADMINIS            | STRATOR       | 100%                                 |                |                  | o RON                                   |
|                                                                                                    |                           |                    |               |                                      |                |                  |                                         |
|                                                                                                    |                           |                    |               |                                      |                |                  |                                         |
|                                                                                                    |                           |                    |               |                                      |                |                  |                                         |
|                                                                                                    |                           |                    |               |                                      |                |                  |                                         |
| 2. Calitatea de membru în or<br>regiilor autonome, ale compar<br>economic, ale asociațiilor sau f                   | iilor/societăților        | naționale, ale ii  | stituțiilor   | de credit, a                         |                |                  |                                         |
| Unitatea<br>– denumirea și a                                                                                        |                           |                    | tatea deținu  |                                      | Valoarea       | bene             | ficiilor                                |
| 2.1                                                                                                    |                           |                    |               |                                      |                |                  | >                                       |
|                                                                                                    |                           |                    |               |                                      |                |                  |                                         |
|                                                                                                    |                           |                    |               |                                      |                |                  |                                         |
|                                                                                                    |                           |                    |               |                                      |                |                  |                                         |
| 3. Calitatea de membru în cad                                                                                       | rul asociațiilor pr       | rofesionale și/sau | sindicale     |                                      |                |                  |                                         |
| 3.1                                                                                                    |                           |                    |               |                                      |                |                  | >                                       |
|                                                                                                    |                           |                    |               |                                      |                |                  |                                         |
|                                                                                                    |                           |                    |               |                                      |                |                  |                                         |
|                                                                                                    |                           |                    |               |                                      |                |                  |                                         |
| 4. Calitatea de membru în o<br>deținute în cadrul partidelor p                                                      |                           |                    |               |                                      | ouite sav      | ı ner            | etribuite,                              |
| 4.1                                                                                                    |                           | 7                  |               |                                      |                |                  | <del></del>                             |
|                                                                                                    |                           |                    |               |                                      |                |                  |                                         |
|                                                                                                    |                           |                    |               |                                      |                |                  |                                         |
| 5. Contracte, inclusiv cele de as exercitării funcțiilor, mandatel externe ori încheiate cu so majoritar/minoritar: | or sau demnități          | lor publice finar  | ițate de la l | bugetul de si                        | tat, local     | și dir           | n fonduri                               |
| 5.1 Beneficiarul de contract: numele,                                                                               | Instituția                | Procedura prin     | Tipul         | Data                                 | Durata         |                  | Valoarea                                |

|   | d with the t<br>Advanced |      | 0 |
|---|--------------------------|------|---|
| _ |                          | <br> |   |

|                                                   |               |             | ,            |              |                                                                                                    | ve this notice, visit: |
|---------------------------------------------------|---------------|-------------|--------------|--------------|----------------------------------------------------------------------------------------------------|------------------------|
| prenumele/denumirea și adresa                     | contractantă: | care a fost | contractului | încheierii   | contractului                                                                                                    | tsoftwatotala lapping  |
|                                                   | denumirea și  | încredințat |              | contractului |                                                                                                    | contractului           |
|                                                   | adresa        | contractul  |              |              |                                                                                                    |                        |
| Titular                                           |               |             |              |              |                                                                                                    |                        |
|                                                   | 6             |             |              | ı            |                                                                                                    |                        |
| Soţ/soţie                                         |               |             |              |              |                                                                                                    |                        |
|                                                   |               |             |              |              |                                                                                                    |                        |
| Rude de gradul I <sup>1)</sup> ale titularului    |               |             |              |              |                                                                                                    |                        |
|                                                   |               |             |              |              |                                                                                                    |                        |
|                                                   |               |             |              |              |                                                                                                    |                        |
| Societăți comerciale/Persoană fizică              | 1             |             |              |              |                                                                                                    |                        |
| autorizată/ Asociații familiale/ Cabinete         |               |             |              |              |                                                                                                    |                        |
| individuale, cabinete asociate, societăți         |               |             |              |              |                                                                                                    |                        |
| civile profesionale sau societăți civile          |               |             |              |              | A CONTRACTOR OF THE CONTRACTOR OF THE CONTRACTOR |                        |
| profesionale cu răspundere limitată care          |               |             |              |              |                                                                                                    |                        |
| desfășoară profesia de avocat/Organizații         |               |             |              |              |                                                                                                    |                        |
| neguvernamentale/Fundații/Asociații <sup>2)</sup> |               |             |              |              |                                                                                                    |                        |

Prezenta declarație constituie act public și răspund potrivit legii penale pentru inexactitatea sau caracterul incomplet al datelor menționate.

> Data completării 15.06,2017

Prin rude de gradul I se înțelege părinți pe linie ascendentă și copii pe linie descendentă.
 Se vor declara numele, denumirea și adresa beneficiarului de contract unde, prin calitatea deținută, titularul, soțul/soția și rudele de gradul I obțin contracte, așa cum sunt definite la punctul 5.

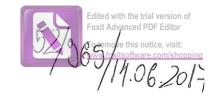

| Salisemnatul/Subsemnata,                                                                                                    | 1 1392MA                                                                                                    | YECULAI -GEL                                                                                                    | Ll.                                                         | , având funcția       |  |  |  |
|----------------------------------------------------------------------------------------------------|----------------------------------------------------------------------------------------------------|----------------------------------------------------------------------------------------------------|-------------------------------------------------------------|-----------------------|--|--|--|
| inconsitiER LOCA                                                                                                    | la c                                                                                                    | 4901 JULI LOCA                                                                                                    | L RAIDIN                                                    | CA P A                |  |  |  |
| CNP                                                                                                    | domicilial set knowing ASA, com Rugary CASA; you WEAR                                                                          |                                                                                                    |                                                             |                       |  |  |  |
| canoscánd prevederile art. 29                                                                                                    | )2 din Codul penal pri                                                                                                    | ivind falsul în declarații                                                                                                    | doalanna                                                    | <del> </del>          |  |  |  |
|                                                                                                    |                                                                                                    |                                                                                                    |                                                             | -                     |  |  |  |
| 1. Asociat sau actionar la se                                                                                                    | ocietăți comerciale, co                                                                                                    | ompanii/societăți naționa                                                                                                    | ale, instituții d                                           | e credit, grupuri     |  |  |  |
| interes economic, precum și                                                                                                    | membru în asociații, i                                                                                                    | fundații sau alte organiza                                                                                                    | ații neguvernai                                             | nentale:              |  |  |  |
| Unitatea                                                                                                    |                                                                                                    | Calitatea deținută                                                                                                    | Nr. de părți                                                | Valoarea totală       |  |  |  |
| – denumirea și adresa –                                                                                                    |                                                                                                    | Cantalea deținulă                                                                                                    | sociale sau<br>de acțiuni                                   | părților sociale      |  |  |  |
| 11.50 Luminies                                                                                                    | SRL                                                                                                    | ASOCIAT                                                                                                    | 100 %                                                       | şi/sau a acţiunilo    |  |  |  |
| 100 d 11.00 1 200 00 1                                                                                                    |                                                                                                    | SA                                                                                                    | ,,,,,,                                                      |                       |  |  |  |
| POUR KNOWLHONESH !                                                                                                    |                                                                                                    |                                                                                                    |                                                             |                       |  |  |  |
| 1                                                                                                    |                                                                                                    |                                                                                                    |                                                             |                       |  |  |  |
|                                                                                                    |                                                                                                    |                                                                                                    |                                                             |                       |  |  |  |
| 2. Calitatea de membru în o                                                                                                    |                                                                                                    |                                                                                                    |                                                             |                       |  |  |  |
| economic, ale asociațiilor sau                                                                                                    | fundațiilor ori ale alt                                                                                                    | ionale, ale institutillor d                                                                                                    | e credit, ale or                                            | upurilor de inter     |  |  |  |
|                                                                                                    | Unitatea                                                                                                    |                                                                                                    | ă Vala                                                      |                       |  |  |  |
| – denumirea și                                                                                                    | adresa –                                                                                                    | Calitatea deținută                                                                                                    | Valo                                                        | Valoarea beneficiilor |  |  |  |
|                                                                                                    |                                                                                                    |                                                                                                    |                                                             |                       |  |  |  |
| 2.1                                                                                                    | The state wood and                                                                                                    |                                                                                                    |                                                             |                       |  |  |  |
| 2.1                                                                                                    |                                                                                                    |                                                                                                    |                                                             |                       |  |  |  |
| 2.1                                                                                                    |                                                                                                    |                                                                                                    |                                                             |                       |  |  |  |
|                                                                                                    |                                                                                                    |                                                                                                    |                                                             |                       |  |  |  |
|                                                                                                    | rul asociațiilor profes                                                                                                    | sionale și/sau sindicale                                                                                                    |                                                             |                       |  |  |  |
| 3. Calitatea de membru în cad                                                                                                    | rul asociațiilor profes                                                                                                    | sionale și/sau sindicale                                                                                                    |                                                             |                       |  |  |  |
| 3. Calitatea de membru în cad                                                                                                    | rul asociațiilor profes                                                                                                    | sionale și/sau sindicale                                                                                                    |                                                             |                       |  |  |  |
| 3. Calitatea de membru în cad                                                                                                    | rul asociațiilor profes                                                                                                    | sionale și/sau sindicale                                                                                                    |                                                             |                       |  |  |  |
| 3. Calitatea de membru în cad                                                                                                    | rul asociațiilor profes                                                                                                    | sionale și/sau sindicale                                                                                                    |                                                             |                       |  |  |  |
| 3. Calitatea de membru în cad                                                                                                    |                                                                                                    |                                                                                                    |                                                             |                       |  |  |  |
| 3. Calitatea de membru în cad 3.1 4. Calitatea de membru în o                                                                                                    | organele de conducer                                                                                                    | re, administrare si con                                                                                                    | trol, retribuite                                            | sau neretribuite      |  |  |  |
| 3. Calitatea de membru în cad 3.1  4. Calitatea de membru în o deținute în cadrul partidelor p                                                                                                    | organele de conducer                                                                                                    | re, administrare si con                                                                                                    | trol, retribuite                                            | sau neretribuite,     |  |  |  |
| 3. Calitatea de membru în cad 3.1 4. Calitatea de membru în o deținute în cadrul partidelor p                                                                                                    | organele de conducer                                                                                                    | re, administrare si con                                                                                                    | trol, retribuite                                            | sau neretribuite.     |  |  |  |
| 3. Calitatea de membru în cad 3.1 4. Calitatea de membru în o deținute în cadrul partidelor p                                                                                                    | organele de conducer                                                                                                    | re, administrare si con                                                                                                    | trol, retribuite                                            | sau neretribuite      |  |  |  |
| 3. Calitatea de membru în cad 3.1 4. Calitatea de membru în o deținute în cadrul partidelor p                                                                                                    | organele de conducer<br>olitice, funcția deținu                                                                                | re, administrare și cont<br>tă și denumirea partidul                                                                                      | lui politic                                                 |                       |  |  |  |
| 3. Calitatea de membru în cad 3.1  4. Calitatea de membru în o deținute în cadrul partidelor p                                                                                                    | organele de conducer<br>olitice, funcția deținu                                                                                | re, administrare și contă și denumirea partidul                                                                                           | tantă și civilo                                             |                       |  |  |  |
| 3. Calitatea de membru în cad 3.1  4. Calitatea de membru în o deținute în cadrul partidelor p 4.1  5. Contracte, inclusiv cele de as n derulare în timpul exercităr                                                               | organele de conducer<br>olitice, funcția deținu<br>sistență juridică, cons                                                     | re, administrare și contă și denumirea partidul                                                                                           | tanță și civile, o                                          | bținute ori aflate    |  |  |  |
| 3. Calitatea de membru în cad 3. 1  4. Calitatea de membru în o deținute în cadrul partidelor p 4. 1  5. Contracte, inclusiv cele de as n derulare în timpul exercităr tat, local și din fonduri extern                            | organele de conducer<br>olitice, funcția deținu<br>sistență juridică, cons                                                     | re, administrare și contă și denumirea partidul                                                                                           | tanță și civile, o                                          | bținute ori aflate    |  |  |  |
| 3. Calitatea de membru în cad 3.1  4. Calitatea de membru în o deținute în cadrul partidelor p 4.1  5. Contracte, inclusiv cele de as n derulare în timpul exercităr tat, local și din fonduri extern cționar majoritar/minoritar: | organele de conducer<br>olitice, funcția deținu<br>sistență juridică, cons<br>rii funcțiilor, mandat<br>ne ori încheiate cu so | re, administrare și cont<br>tă și denumirea partidul<br>sultanță juridică, consul<br>elor sau demnităților pu<br>cietăți comerciale cu ca | tanță și civile, o                                          | bținute ori aflate    |  |  |  |
| 3. Calitatea de membru în cad 3. 1  4. Calitatea de membru în o deținute în cadrul partidelor p 4. 1  5. Contracte, inclusiv cele de as n derulare în timpul exercităr tat, local și din fonduri extern                            | sistență juridică, constituția e ori încheiate cu so                                                                           | re, administrare și contă și denumirea partidul                                                                                           | tanță și civile, o<br>iblice finanțate<br>pital de stat sau | bținute ori aflate    |  |  |  |

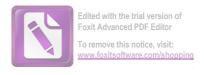

|                                                                                                    | denumirea și<br>adresa | încredințat<br>contractul | contractului | contractului     |
|----------------------------------------------------------------------------------------------------|------------------------|---------------------------|--------------|------------------|
| Titular                                                                                                    |                        |                           |              |                  |
| Sot/sotie                                                                                                    |                        |                           |              |                  |
| Rude de gradul I <sup>1)</sup> ale titularului                                                                                                    |                        |                           |              |                  |
| Societăți comerciale/Persoană fizică autorizată/Asociații familiale/Cabinete individuale, cabinete asociate, societăți civile profesionale sau societăți civile profesionale cu răspundere limitată care desfășoară profesia de avocat/Organizații neguvernamentale/Fundații/Asociatii²) |                        |                           |              | r <sub>Y</sub> , |

2) Se vor declara numele, denumirea și adresa beneficiarului de contract unde, prin calitatea deținută, titularul, soțul/soția și rudele de gradul I obțin contracte, așa cum sunt definite la punctul 5. Nu se declară contractele societăților comerciale pe acțiuni la care declarantul împreună cu soțul/soția și rudele de gradul I dețin mai puțin de 5% din capitalul social al societății, indiferent de modul de dobândire a acțiunilor.

Prezenta declarație constituie act public și răspund potrivit legii penale pentru inexactitatea sau

caracterul incomplet al datelor mentionate.

Data completării